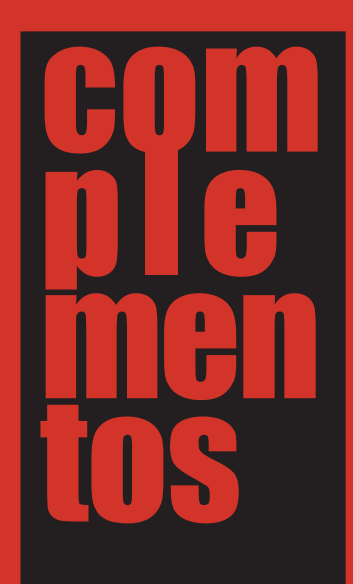

### **Memórias** das tecnologias e dos sistemas de informação

Memórias das Tecnologias<br>e dos Sistemas de Iñformação

# História da informática em Portugal:<br>o subsistema de informação da CUF / Quimigal

J. M. Fernandes de Almeida

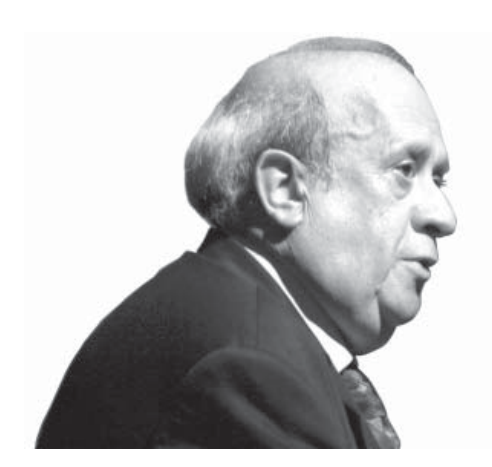

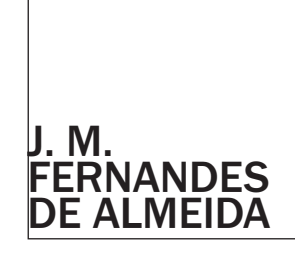

história da informática em portugal: o subsistema de informação da cuf / quimigal

Professor associado da Universidade do Minho (Departamento de Sistemas de Informação). Professor associado da Universidade de Évora (Departamento de Gestão de Empresas, 1981 a 1997).

Direcção de Informática da CUF/Quimigal (chefe de serviços 1973 - 1979, director 1980 -1991). Direcção de Service Bureau Regisconta SARL - (chefe de secção 1968 - 1969, director 1970 - 1972). Licenciado em Ciências Matemáticas (1967) pela Universidade de Coimbra.

Começa a ser um lugar comum a afirmação que a história da informática, da informação e das comunicações em Portugal está por escrever. De facto a história da Ciência, da Técnica e da Tecnologia em geral e, em particular, das Tecnologias da Informação e da Comunicação está por escrever em todo o mundo.

A difusão da utilização do computador e a introdução na linguagem corrente do vocábulo informática é muito recente, a documentação encontra-se dispersa em arquivos de empresas e, em alguns casos como o presente, em arquivos pessoais.

O trabalho de recuperação das memórias da informática e das comunicações em Portugal só poderá ser realizado recorrendo a todos quantos possam e queiram ajudar de modo a fundamentar uma história com dimensão e sentido que documente um passado construído à margem das escolas e Universidades, por opção dessas instituições.

A CUF – Companhia União Fabril – mais tarde denominada QUIMIGAL – Química de Portugal – foi um exemplo vivo e dinâmico da aplicação da Mecânografia, da Informática e das Redes de Comunicação de Dados em Portugal numa época em que as escolas e Universidades Portuguesas viviam à margem da investigação e da inovação.

Neste trabalho pretendo reavivar a memória dessa época

*A CUF – Companhia União Fabril – mais tarde*  denominada QUIMIGAL<br>– Química de Portugal<br>– foi um exemplo vivo<br>e dinàmico da aplicação<br>da Mecànografia,<br>da Informática e das<br>Redes de Comunicação<br>de Dados em Portugal<br>numa época em que as<br>escolas e Universidades<br>Portugues

evidenciando o pioneirismo da investigação e da inovação praticado por um conjunto de pessoas num contexto de gestão verdadeiramente empresarial.

#### *1. Fundação e expansão da CUF / QUIMIGAL*

Em 1865 é fundada a Companhia União Fabril –CUF - com um capital de 200 contos de reis; escritórios na Rua da Alfândega nº 52 e fábrica no Largo das Fontaínhas em Alcântara – Lisboa.

Alfredo da Silva, accionista da Aliança Fabril, entra para a Companhia União Fabril mercê da fusão destas duas empresas operada em 1898. Nesta data entra para o património da CUF a Fábrica Sol situada na Av. 24 de Julho nº 170 também em Alcântara – Lisboa.

A CUF dedica-se à produção de estearina, óleos e sabões. Sob a direcção de Alfredo da Silva, segundo um modelo de integração vertical, à boa moda da indústria do Séc. XIX, realiza avultados investimentos na indústria para a produção de adubos "Chimicos" e conhece um desenvolvimento notável.

É de notar que esta integração vertical se faz com o recurso a uma dispersão geográfica que sempre caracterizou a empresa: produção de azeite em Alferrarede – Abrantes - (1908); ácido sulfúrico, adubos, ácido clorídrico e tártaros no Barreiro (1909); ácido sulfúrico no Freixo – Porto (1911).

A diversificação horizontal inicia-se em 1916 com a aquisição da Fábrica do Rato – Lisboa; Casa Bancária José Henriques Totta (1921); A Tabaqueira (1927); Docas e Oficinas do Porto de Lisboa (1937); criação da Caixa de Previdência do Pessoal da CUF e Empresas Associadas (1940).

Em 1942, falecido Alfredo da Silva, Dom Manuel de Mello – genro de Alfredo da Silva - ascende a Presidente do Conselho de Administração, mas a saga da diversificação continua com a criação das empresas: Companhia de Seguros Império (1942); Hospital da CUF (1945); União Fabril Farmacêutica (1952) e outras.

Para não alongar mais a descrição, duas empresas vão ter especial interesse neste contexto: a Profabril (1963 – criada a partir do Gabinete de Projectos da CUF) e a Norma (1963 –criada a partir do Gabinete de Organização e Métodos da CUF).

A empresa atravessa a passagem do século XIX para o século XX, a implantação da República em Portugal em 1910, a guerra de 1914-1918, a mudança de Regime de 1926, a guerra de 1939-1945. Com a mudança de Regime em 1974, é nacionalizada em 12 de Agosto de 1975 e é transformada na QUIMIGAL – Química de Portugal EP pelo Decreto-Lei nº 530/77, de 30 de Dezembro por fusão com as empresas Amoníaco Português (sede em Lisboa na R. Silva Carvalho e fábricas em Estarreja - Aveiro) e Nitratos de Portugal (sede em Lisboa na R. dos Navegantes e fábricas em Alverca do Ribatejo – Vila Franca de Xira).

255

256

 $\rightarrow$  A empresa Amoníaco Português SARL havia sido criada em Dezembro de 1941. A criação da empresa tem como base a licença concedida pelo Governo ao Instituto dos Cereais para a instalação de uma fábrica de sulfato de amónio, compreendendo a produção de amoníaco sintético, ácido sulfúrico e instalações complementares. O complexo fabril foi instalado em Estarreja.

A empresa Nitratos de Portugal havia sido criada em Agosto de 1957, como parte do programa de desenvolvimento do Grupo SACOR, visando a produção de adubos, fundamentalmente azotados, produzidos a partir do amoníaco fabricado por uma outra empresa do grupo, a Sociedade Portuguesa de Petroquímica. O complexo fabril foi instalado em Alverca.

O Decreto-Lei nº 25/89 transforma a empresa em Sociedade Anónima com a denominação QUIMIGAL – Química de Portugal, S.A. em que o único accionista é o Estado português.

A QUIMIGAL é desmembrada, por via da venda das participações do Estado, a partir de 1991.

Entre 1977 e 1997 a CUF é "reconstruída", por via financeira, por José Manuel de Mello (neto do "fundador").

*2. Contexto Organizacional da CUF / QUIMIGAL*

A estrutura organizacional multi-negócio com dispersão geográfica da produção, adoptada pela CUF, condicionava a operacionalidade da empresa à rede de transportes disponível.

Este facto levou a CUF à constituição de duas empresas de navegação: a CNN – Companhia Nacional de Navegação *A aquisição de dois computadores electrónicos NCR 315, no início da década de 1960, dá origem à criação do CPD – Centro de Processamento de Dados CUF*

– que estabelecia, principalmente, a ligação entre Portugal e as Colónias e a SG – Sociedade Geral – que estabelecia, principalmente, a ligação entre Portugal e as Ilhas Adjacentes.

No espaço geográfico "continental" a CUF miscigenou-se com a CP – Caminhos de Ferro de Portugal. No Barreiro, até pouco depois da revolução do 25 de Abril de 1974, era difícil determinar-se onde terminavam as oficinas da CP e onde começava a Divisão Metalo–Mecânica da CUF.

Por outro lado aquela mesma estrutura determinava o seu subsistema de Informação Orgânico. As soluções encontradas eram quase sempre inovadoras e, sectorialmente, foram imitadas por outras empresas portuguesas.

Ao sistema de gestão científica do trabalho - Frederick Taylor - de cada unidade de produção fabril associava-se um sistema de administração industrial e geral – Henry Fayol – normativo e centralizado em Alcântara – Lisboa.

Os primeiros sinais de adopção da aplicação das teorias comportamentalistas manifestam-se na construção do Bairro dos operários no Barreiro, na criação da Creche, na criação da Escola, na construção do Colégio, na constitui<sup>ç</sup>ão do Clube de Futebol, na criação da Caixa de Previdência do Pessoal da CUF e Empresas Associadas (1940), na construção do Hospital da CUF (1945), na construção da Colónia de Férias em Almoçageme – Sintra – e na generalização do Serviço de Medicina no Trabalho às áreas de produção e administrativas.

Um subsistema de contabilidade analítica baseado nas técnicas de controlo fabril, decorrentes do subsistema desenvolvido pelo Gabinete de Projectos, constituía o Sistema de Informação da CUF (para os mais novos é necessário lembrar que o POC – Plano Oficial de Contas – "cópia" do Plan

Contable francês só foi adoptado em Portugal a partir de 1970 e que na sua génese colaboraram vários contabilistas e economistas da CUF).

Os modelos de impressos e os circuitos de circulação dos dados eram concebidos e construídos pelo Gabinete de Organização e Métodos, utilizando uma metodologia própria e, uma vez aprovados, passavam a constituir documentos normalizados que eram imitados por outras empresas e instituições portuguesas.

#### *3. Da Mecânografi a à Computação electrónica*

A Mecânografia da CUF é criada na década de 1940 e instalada na Fábrica Sol, equipada com perfuradoras verificadoras de cartões de 80 colunas, tabuladoras, separadoras / intercaladoras das marcas BULL e IBM, e dispõe de um Calculador electromecânico.

Da introdução desta nova tecnologia resulta a transposição do subsistema "manual" para o novo Hardware, o ajustamento do modelo dos documentos ao novo suporte em cartão perfurado e a programação externa das operações nos painéis das tabuladoras.

São então criadas novas profissões: perfuradora/verificadora, operador mecanográfico, programador de mecanografia de que não resulta a extinção dos Chefe de Secção, 1º e 2º oficial e aspirante administrativo.

A aquisição de dois computadores electrónicos NCR 315, no início da década de 1960, dá origem à criação do CPD – Centro de Processamento de Dados CUF.

O Computador foi fabricado pela NCR nos U.S.A. circa 1960 – 1964.

#### [81] Página de teletipo que inicia uma consulta em rede em 27 de Julho de 1980, realizada na CUF/QUIMIGAL

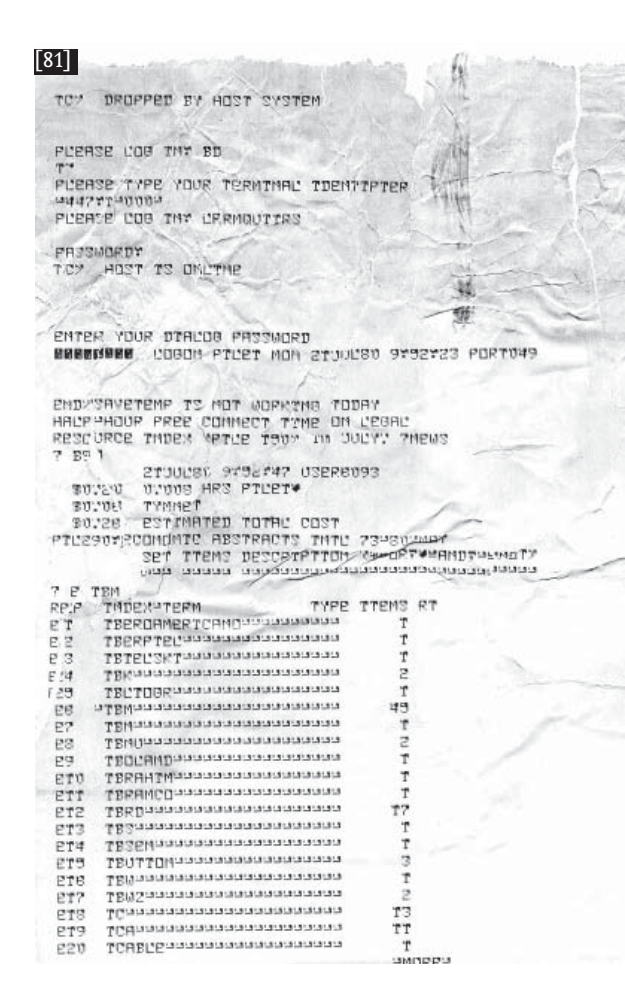

 Este sistema apresentava algumas características inovadoras para a época o que o tornavam "um sistema de ponta" em terminologia actual.

Foi o primeiro computador comercial a ser equipado com memória de varetas (ROD MEMORY). A memória era construída com um bloco de varetas constituída cada uma por um núcleo interior de vidro sobre o qual tinha sido depositada uma fina camada de ferro níquel que constituía o filme magnético. Em torno da vareta dispunham-se fios que constituíam os enrolamentos. Esta técnica permitia uma velocidade de operação muito mais elevada que a técnica de ferrites. Um ciclo de leitura escrita efectuava-se em cerca de 500 nanosegundos (aproximadamente três vezes mais rápida que uma memória equivalente construída com ferrites). Outra característica inovadora era a construção da sua memória de massa. Constituída por unidades CRAM (Card Random Acess Memory). Cada conjunto (magazine) era constituído por 256 cartões magnéticos. O conjunto era suspenso por uns recortes especiais no cartão num conjunto de 8 varetas, podendo cada uma delas ocupar 2 posições distintas, ou seja 256 posições no total. Este processo permitia assim a selecção de um dado cartão do conjunto. Seleccionado o cartão, este caía por gravidade e no final da queda encontrava um tambor rotativo com orifícios. Por meio de correntes de ar apropriadas o cartão era enrolado no tambor e aí escrito ou lido. Terminada a operação o cartão era recolhido à sua suspensão original nas varetas. Era um processo engenhoso de "acesso indexado" à informação que veio a ser substituído, com vantagem, pelos discos magnéticos.

Os computadores são instalados na Fábrica Sol em convívio com as máquinas mecanográficas.

Da introdução desta nova tecnologia resulta a transposição

 $\rightarrow$ 

 $\rightarrow$  do subsistema mecanográfico para o novo Hardware e a programação interna das operações em linguagem de programação NEAT -National Electronic Autocoding Technique. São então criadas novas profissões: analista funcional (provenientes da NORMA), programador de computador, operador de computador. Estas duas últimas profissões provinham das que tinham denominação análoga na Mecânografia.

Em meados da década de 1960, por razões de economia de escala e concentração de competências, é criada a empresa Norma / Teledata com instalações na Av. Marquês da Fronteira em Lisboa gerida por Eiras Antunes anterior Director do CPD / CUF.

Na nova empresa, que possivelmente constitui o primeiro caso de "outsourcing" português, são concentrados os meios Hardware da CUF e do já então Banco Totta & Açores bem como os meios humanos afectos ao processamento de dados destas duas empresas.

A recolha de dados e a recepção de resultados continuou a ser assegurada pelas empresas o que dá origem à criação, em cada uma delas, de uma Secção denominada Recepção / Expedição que são verdadeiros serviços de correio. O transporte da documentação era assegurado por sistema de estafetas que se deslocavam utilizando Vespas e Lambretas – pequenas motos (scooters) de baixa cilindrada muito populares na época.

O maior quantitativo de computadores IBM existente na Teledata conduziu a que a maioria das aplicações de tratamento de dados tivesse sido reprogramada em linguagem de programação COBOL – Common Business Oriented Language – embora, como exemplo, a aplica<sup>ç</sup>ão Pensionistas CUF, programada em NEAT, só deixasse de ser processada nos NCR 315 em meados da década de 1980.

Entre os computadores IBM existentes na Teledata estava um IBM 360, com possibilidade de teleprocessamento, proveniente do Banco Totta & Açores.

O computador IBM 360 foi anunciado publicamente pela IBM em Abril de 1964. Construído nos USA era totalmente transistorizado e tinha uma capacidade memória base de 32K bytes. A memória era construída com toros de ferrite (óxido de ferro). É o primeiro computador IBM a utilizar 8 bit para codificação de caracteres e a palavra byte assume então o significado que ainda hoje tem. Com 8 bit era possível codificar 256<br>estados diferentes o que era suficiente para a codificação dos<br>10 algarismos, 52 letras (maiúsculas e minúsculas) do alfabeto anglo-saxónico, o espaço, 27 símbolos e 166 caracteres especiais. De início nestes caracteres especiais incluíam-se símbolos matemáticos e gráfi cos. Mais tarde foram incluí dos caracteres nacionais (Francês, Espanhol, Alemão, etc.)<br>suprimindo a codificação de caracteres gráficos.

É o primeiro computador IBM que podia ser comandado a partir da digitação de caracteres numa máquina de escrever (Selectric typewriter console).

Ao IBM 360 podiam ser acoplados leitores / perfuradores de cartões de 80 colunas, unidades de fita magnética e uma impressora de caracteres que dispunha de uma cadeia metálica idêntica à já utilizada no IBM 1401.

A grande inovação em periféricos era a possibilidade de se<br>lhe conectarem unidades de disco magnético. Os discos eram<br>conhecidos pela referência 2311. Eram constituídos por um<br>conjunto de pratos metálicos com 18" - 45,7 c tro e 8" - 20,3 cm - de altura que rodavam solidários com um eixo vertical. As cabeças de leitura escrita estavam en castradas num braço metálico na unidade de leitura escrita e avançavam e recuavam, sem nunca tocarem a superfície de cada disco, segundo um raio do circulo. A capacidade de cada "panela" de discos era de 7,5 MB.

O IBM 360 admitia ainda a possibilidade de funcionar em teleprocessamento, isto é, podiam-se-lhe conectar termi-

## *O grupo CUF compreendia, à data, cerca de 75 empresas*

*O MIS geral foi concebido e desenhado pelos gestores da empresa, com o apoio da McKinsey, sem qualquer constrangimento formulado pelo subsistema informático a implantar*

nais à distância, através de linhas telefónicas, para execução de algumas tarefas.

Esta possibilidade foi adoptada pelo Banco Totta & Açores o qual se tornou o primeiro Banco Português em que era possível, em qualquer dos seus balcões, consultar a posição de uma conta utilizando um terminal com um tubo de raios catódicos – IBM 3270.

#### *4. Da Computação electrónica aos Sistemas de Informação*

No início da década de 1970, sendo administrador delegado da CUF José Domingos Vístulo de Abreu – proveniente da Profabril –, é lançado um estudo de reorganização da Empresa com o Prof. Walter Reid, da London Business School, que passa a contar com a colaboração de uma equipa da empresa de consultores McKinsey & Co sediada nos U.S.A.. Desse estudo resulta uma proposta de reorganização topdown da CUF na qual se incluía a construção de um Sistema de Informação (MIS – Managment Information System). A reorganização desenvolve-se com base na junção, sob uma única unidade de gestão, da actividade produtiva e comercial de cada uma das Divisões CUF com a actividade congénere da(s) empresa(s) associada(s) constituindo-se numa área de negócio que se denomina Sector.

Da reorganização deriva a necessidade de adopção de um subsistema de Gestão suficientemente "universal" que garanta uma uniformidade de actuação por parte dos gestores de cada área de negócio.

Nos anos 1960 tinha surgido uma nova abordagem para a<br>gestão das empresas denominada Gestão Por Objectivos<br>(GPO) ou Gestão Participada por Objectivos. A Gestão Por<br>Objectivos correspondia ao desenvolvimento organizacional<br> mentos em execução na empresa tendo por base os seguintes<br>princípios:<br>• preocupação com a realização dos objectivos globais da<br>empresa;

· cálculo da rendibilidade de cada área funcional da em-

presa em termos de contribuição para os objectivos globais<br>da empresa;<br>• avaliação da actuação dos indivíduos em função de metas<br>preestabelecidas;<br>• implementação de uma gestão planeada;<br>• autocontrolo, efectuado por cada mente sob forma de maximização ou minimização.

Se por um lado a gestão por Objectivos é uma aproxima <sup>ç</sup>ão coerente e pragmática à compatibilização entre objec tivos organizacionais, sectoriais e individuais, por outro é geradora de disfunções que acentuando a importância dos

 $\rightarrow$ 

260

→ resultados das partes, nomeadamente pelo tipo de avaliação dos gestores e pelo autocontrolo, conduzem ao esquecimento da sua integração no todo.

A implementação prática da Gestão Por Objectivos com a sua preocupação de objectividade e quantificação provocou o desenvolvimento conceptual e a divulgação de várias técnicas de contabilidade de gestão (Management Accounting) e de Sistemas de Informação para Gestão (MIS - Management Information Systems) conduzindo à aplicação generalizada da Informática nas empresas.

Na CUF o subsistema de Gestão pressupunha a utilização de um indicador financeiro ROI – Return On Investment –, consubstanciado no cálculo do quociente entre o valor do lucro liquido e o valor do activo. Numa aproximação top-down este indicador explode-se em vários outros indicadores que serão usados para medir o desempenho nos diversos níveis de gestão e a sua contribuição para o objectivo global da empresa.

Na CUF o MIS não era monolítico e pressupunha-se a existência de um MIS Geral que continha a informação necessária à gestão global da empresa e de MIS's individuais que continham a informação necessária à gestão de cada um dos negócios ou de empresa associada. Na reorganização incluía-se um nível intermédio de gestão denominado Sector. Cada Sector disporia de um MIS próprio que conteria a informação necessária à gestão do Sector. O grupo CUF compreendia, à data, cerca de 75 empresas.

A transição de uma estrutura hierárquica monolítica para a outra estrutura teria de ser realizada sem sobressaltos e não poderia criar situações de ruptura. No âmbito da Informática esta determinação implicava a coexistência do Sistema Informático centralizado – derivado das aplicações mecanográficas -, com os subsistemas Informáticos nascentes, necessariamente do tipo distribuído.

O MIS geral foi concebido e desenhado pelos gestores da empresa, com o apoio da McKinsey, sem qualquer constrangimento formulado pelo subsistema informático a implantar.

Este tipo de aproximação, hoje canónico, iniciando o processo pela concepção e desenho do SI – Sistema de Informação – para em seguida conceber e desenhar o subsistema informático foi, com uma probabilidade de certeza bastante grande, pioneiro em Portugal com a sua utilização na CUF.

Após aprofundado debate sobre o modo como os projectos deveriam ser implantados no terreno, a Administração da CUF escolheu dois Sectores que serviriam de entidades piloto.

O sucesso do ensaio,<br>medido pela redução do<br>intervalo de tempo de<br>transporte dos documentos<br>o qual se traduzia por<br>uma maior eficiência na<br>realização das operações,<br>foi tal que a gestão da DPP<br>deçidiu montar sistemas *idênticos em cada um dos seus armazéns de rações para animais dispersos pelo país*

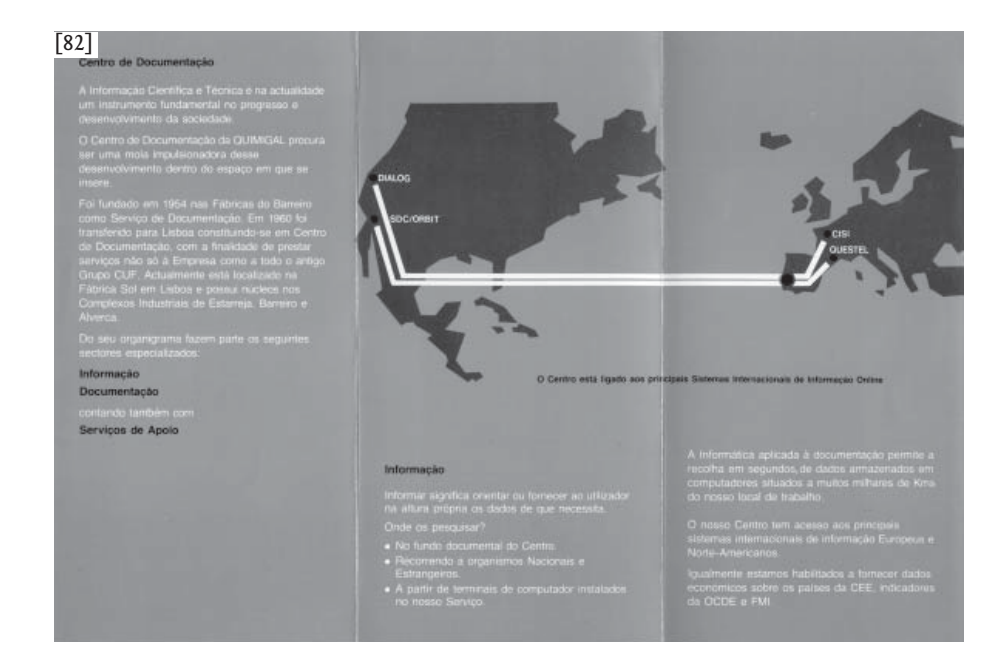

Os Sectores escolhidos, pela sua diferente natureza de negócio / produção e dispersão geográfica, foram: SHABE – Sector de Alimentação, Higiene, Saúde e Beleza e o Sector Têxtil. O SHABE, sob administração de Sousa Rego, compreendia a DOS – Divisão de Óleos e Sabões –, DPP –Divisão de Produtos para a Pecuária -, DNP – Divisão de Novos Produtos (Margarinas) que eram Divisões produtivas e de negócio da CUF e as Empresas associadas SOVENA – Sociedade Vendedora de Glicerina -, PREVINIL – Empresa Reparadora de Compostos Vinílicos -, INDUVE – Indústrias Angolanas de Óleos Vegetais -, SONADEL – Sociedade Nacional de Detergentes -, COMPAL – Companhia Produtora de Conservas Alimentares -, UNISOL – Sociedade de Distribuição e Exportação –, FLORAL – Sociedade de Perfumarias e Produtos Químicos, Lda. -, SICEL – Sociedade Industrial de Cereais -, e SUPA – Companhia Portuguesa de Supermercados (mais conhecida por Pão de Açúcar). Era Controler deste Sector Augusto Castro Pinto.

O Sector Têxtil, sob administração de Motta Guedes, compreendia a DTI – Divisão de Têxteis Industriais -, DTL – Divisão de Têxteis para o Lar -, DFFS - Divisão de Fibras e Fios Sintéticos -, que eram Divisões produtivas e de negócio da CUF e as Empresas associadas SITENOR – Sociedade de Indústrias Têxteis do Norte -, IPETEX – Sociedade de Indústrias Pesadas Têxteis -, LUSOFANE, S.A.R.L., CICOMO – Companhia Industrial de Cordoarias de Moçambique -, Companhia Têxtil do Púnguè, SIGA – Sociedade Industrial de Grossarias

 [82] Desdobrável do Centro de Documentação CUF/QUIMIGAL (1980) que demonstrava as potencialidades das ligações internacionais para acesso a informação.

de Angola. Era Controler deste Sector Brazão Gonçalves. Realizados os projectos, pelo então denominado Serviço de Informática - que incluía quadros especializados em Organização & Métodos e quadros especializados em gestão - chefi ado por Duarte Lino Pimentel na dependência da Direcção de Planeamento e Controle dirigida por Rijo da Silva, foram submetidos à apreciação do Conselho de Administra<sup>ç</sup>ão da CUF que os aprovou.

No inicio de 1973, foi lançada, com o grande entusiasmo e empenhamento do contabilista João Rodrigues, a constru<sup>ç</sup>ão dos subsistemas de Informação distribuídos na DPP – Divisão de Produtos para a Pecuária gerida por José Parreira.

Na mesma data foi lançada a construção dos subsistemas na DTL – Divisão de Têxteis Lar gerida por França Pereira. Na aprovação do projecto para a DPP ficou determinado que, durante o seu desenvolvimento, a fábrica de rações para animais instalada na Fábrica União no Largo das Fontaínhas seria desactivada e seria construída uma nova fábrica "comandada e controlada por computador" na zona de Alverca ou no Barreiro. Sabia-se assim que um projecto de Comando e Controlo de Processo Fabril seria construído tendo como pressuposto a transmissão de informação entre esse subsistema e o subsistema de gestão.

Desde então e durante o desenvolvimento dos dois projectos o autor iniciou uma estreita colaboração com Horta Santos da Direcção das Fábricas do Barreiro – dirigida por Faria Santos – de modo compatibilizar todas as acções desenvolvidas em cada um deles assegurando a sua intercomunicabilidade.

Para suportar o MIS da DPP foi escolhido um computador

261

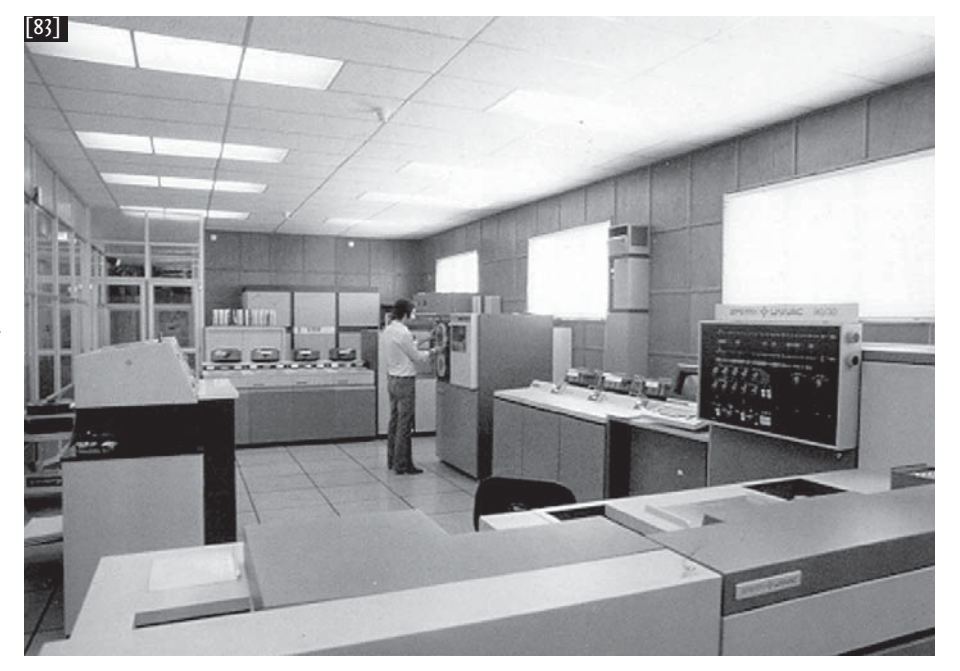

[83] Fotografia da sala do Centro de Tratamento da Informação da CUF/QUIMIGAL no perímetro das Fábricas do Barreiro em 1983 – Computador UNIVAC 90/30.

 $\rightarrow$  IBM 3/10 programado em RPG – Report Program Generator – que foi instalado no 5º andar do edifício com o nº 34 situado na Av. Infante Santo em Lisboa. Para a instalação do Sistema foi necessário construir um guindaste no telhado do edifício que içava os seus componentes.

A série 3 da IBM, apresentada em 1970, compreendia os modelos 6, 8, 10, 12 e 15 que eram uma "miniaturização" do IBM 360.

O IBM System/3 Model 6 dispunha de uma UCP com uma memória de 8K expansível até 16K com um ciclo de 1,5 µs. No Model 15 a capacidade de memória podia atingir os 512 K.

Todos os modelos eram equipados com discos magnéticos com uma capacidade mínima de 2,5 MB, podendo utilizar o disco Winchester com 100 MB de capacidade.

A entrada de dados e programas era realizada utilizando cartões de 96 colunas que eram uma miniatura dos clássicos cartões de 80 colunas.

 No entanto, podia ser utilizada uma unidade de leitura de disquettes – então ainda denominada floppy disk - de 8".

Ao sistema podiam ser acopladas impressoras de linhas com velocidades de 100 lpm a 1.100 lpm.

O sistema de exploração era o SCP/CCP e o comando do equipamento era realizado utilizando o denominado OCL - Operating Control Language.

A memória podia ser configurada em partições fixas e admitia segmentação.

As linguagens de programação utilizadas eram o RPG II, Cobol, Fortran e Assembler. Um programa podia ser executado em regime de Roll-in / Roll-out, isto é um bloco de programa que não estava a ser utilizado era descarregado da memória para o disco e um outro bloco de programa era carregado para a memória a partir do disco. Este processo permitia executar programas com uma dimensão superior à da memória disponível.

Os sistemas de organização de ficheiros eram o Sequencial /

#### indexado e Acesso Directo.

O IBM System/3 admitia a possibilidade de utilização em teleprocessamento.

No IBM System/3 Model 10 instalado em 1973, na D.P.P. (Divisão de Produtos para a Pecuária) C.U.F. SARL, executavam-se as aplicações de Facturação, Controlo de existências de matérias primas e produtos acabados, Contas Correntes com terceiros, Controlo e Formulação de fabricos, Contabilidade Geral, Contabilidade Analítica e Sistema de Informação para Gestão – MIS individual.

Tendo por finalidade ensaiar a comunicação à distância foi instalada no Depósito de Rações da DPP em Rio Maior uma máquina Olivetti DE 523. Na máquina era efectuada a recolha de dados referentes às encomendas para uma cassette magnética tipo Philips. Em hora previamente combinada os dados eram enviados, por um sistema de linha telefónica comutada, para a DPP em Lisboa. Terminada a transmissão, da DPP em Lisboa, a partir de uma máquina idêntica, eram enviados para Rio Maior os dados referentes às guias de remessa e a facturação.

O sucesso do ensaio, medido pela redução do intervalo de tempo de transporte dos documentos o qual se traduzia por uma maior eficiência na realização das operações, foi tal que a gestão da DPP decidiu montar sistemas idênticos em cada um dos seus armazéns de rações para animais dispersos pelo país.

Enquanto decorriam os estudos e negociações para a construção da nova fábrica, a rotina de optimização de formulação das rações para animais era processada no sistema GE MARK I instalado pela Sociedade Portuguesa de Computadores em Tempo Dividido (Time-Sharing), SARL na R.

Almeida Brandão em Lisboa. O sistema dispunha de uma biblioteca pública com cerca de 500 programas para especialidades de engenharia, economia, investigação operacional, estatística, matemática e pedagogia. O acesso era realizado utilizando um terminal TTY fabricado pela ITT que dispunha de um teclado, um cilindro impressor – o papel utilizado era sensível ao impacto não sendo usada fita-tinta para a impressão -, um leitor de fita perfurada de oito canais e um perfurador de fita também de oito canais, instalado na Fábrica União no Largo das Fontaínhas em Lisboa, conectado a uma linha da rede telefónica comutada disponibilizada pelos TLP – Telefones de Lisboa e Porto.

Decidida, ainda em 1973, a construção da nova Fábrica de Rações para Animais no Barreiro (por facilidade de carga e descarga da matéria prima produzida nas Províncias Ultramarinas), o fornecedor da fábrica impunha o comando e controlo de processo com o recurso a um computador Texas Instruments 960B.

Fabricado nos U.S.A. pela Texas Instruments Incorporated, circa 1972-1974, este computador integrava-se na denominada categoria de "computadores digitais para comando e controlo de processo". Faziam parte integrante de uma fábrica e eram montados e programados exclusivamente para essa fábrica. A sua integração numa fábrica semelhante mas não idêntica obrigava a uma montagem e a uma programação diferentes.

A caixa alojava a UCP, que compreendia um bi-processador, uma memória com a capacidade de 32.768 words de 16 bit (que poderia ser equiparada a uma memória actual de 64 K), a UAL e duas unidades de comunicação com o exterior. Uma das unidades de comunicação conectava-se a periféricos de alta velocidade e denominava-se direct memory access chanel –DMAC - que possuía uma entrada/saída paralela de 16 bit funcionando a 1 milhão de word por segundo. À outra unidade de comunicação conectavam-se a vários dispositivos externos e denominava-se comunication register unit a qual dispunha de 4.096 pontos de entrada/saída funcionando a 4 milhões de bit por segundo.

Deve notar-se que a maioria dos estados e comandos numa fábrica são binários (por exemplo ligado / desligado) o que justifica a importância da segunda unidade de comunicação.

A caixa permitia ainda o encaixe de 16 módulos comunication register unit internos e a conexão a 256 módulos comunication register unit externos.

Num computador deste tipo não fazia sentido a denominação Sistema Operativo. A programação era realizada em linguagem máquina com instruções de 32 bit, utilizando os comutadores visíveis num painel. No entanto, era possível redigir os programas, utilizando mnemónicas, num equipamento separado que dispunha de teclado, écran e uma cassete de fita magnética (cassete Philips igual à utilizada nos gravadores e walkman musicais). Registado o programa na fita este era "assemblado" e depois lido para a memória do TI 960B.

O computador dispunha de uma bateria que permitia a conservação dos dados e programas em memória durante cerca de 40 horas, caso se verificasse uma interrupção do fornecimento de energia eléctrica.

Para realizar a ligação entre o subsistema de informação fabril e o subsistema de informação para gestão tornou-se necessário ampliar o IBM System/3 Model 10 para um Model 12, construir uma máquina Olivetti DE 525 dupla que comunicasse em modo síncrono com as linhas telefónicas da rede comutada e em modo assíncrono com o TI 960B e negociar com os TLP e com os CTT – na época cada uma destas empresas fornecia serviços de telecomunicações em

 $\rightarrow$  áreas geográficas distintas - o transporte de informação nas suas linhas telefónicas.

Graças ao esforço empenhado de Mauricio Costa Lopes foi estabelecida pela primeira vez em Portugal a "telecomunicação" entre um computador de comando e controlo de processo e um "computador de gestão" aquando do arranque da fábrica em 1977 a qual também estabelecia um novo máximo de produção de 200.000 T/ano de rações para animais (cerca de 23 T/hora a 25 T/hora).

Em simultâneo com o projecto da DPP arrancou o projecto da DTL e em 1975, na quinta dos Almostéis – Sacavém -, uma equipa de programadores e analistas esforçava-se por lançar um novo sistema no armazém da CUF Têxteis Lar. Numa das salas um armário laranja albergava um Computer Automation, bi-processador, com uma memória de 8K words de 16 bit (poderia ser equiparada a uma memória actual de 16 K), a U.A.L., um controlador de comunicações locais e um até quatro discos magnéticos Winchester removíveis com uma capacidade de 2,5 MB cada (cada disco tinha apenas um prato).

O sistema operativo, entre várias funções, assegurava a recuperação de ficheiros e programas no caso de ter existido uma interrupção do fornecimento de energia eléctrica ao sistema. Dispunha ainda de vários utilitários como o SORT (ordenação de registos num ficheiro), TOS (teste do sistema operativo), LOGED (editor do Logic-3) e TRIC (traduzia as instruções Logic-3 em linguagem máquina).

O conjunto era denominado, jocosamente, o "frigorífico". De facto não existia qualquer semelhança entre aquele sistema e um computador comercial da época, por exemplo um IBM 360.

Do "frigorífico" saia um cabo com dois fios de cobre que, de caminho, se ligavam a uma impressora Centronics e depois seguia para o rés do chão onde passava por um terminal com écran e teclado. O cabo subia de novo ao primeiro andar e passava por um conjunto de terminais – écran e teclado – instalados numa mesa circular.

"Não te esqueças de fechar as pontas dos fios" se não isto não funciona. Não se ouvia pronunciar a sigla LAN, nem se falava em topologia BUS nem em Ethernet.

Nem a sigla, nem os vocábulos eram conhecidos em Portugal, embora a sua montagem e instalação estivessem em curso naquele sistema.

Na mesa circular um conjunto de "atendedoras" poderia consultar, no seu terminal, o catálogo de produtos, registar encomendas e verificar o estado de avanço da encomenda. No rés do chão, o encarregado do corte e embalagem recebia as ordens e mandava executar as encomendas. Terminado o processo, o encarregado confirmava a expedição e as facturas eram impressas na Centronics instalada no 1º andar. A semelhança entre o local de trabalho e a fotografia do catálogo do Sistema FACIT 6501 – denominação verdadeira do "frigorífico" - seria um milagre.

Os analistas e programadores utilizavam uma linguagem de programação própria denominada Logic-3. O sistema Operativo incluía um interpretador para essa linguagem. Curiosamente o sistema dispunha de um programa de apoio denominado FIMP (FIle Maintenance Program) que aplicava todos os princípios que tinham sido enunciados por James Martin para os Sistemas de Gestão de Base de Dados. Poucos dias depois do dia 25 de Novembro de 1975 o sistema arrancou e entrou em funcionamento sem problemas, tendo sido, muito provavelmente, a primeira LAN a ser construída e utilizada em Portugal.

Algumas "atendedoras" manifestaram o receio de que a utilização de terminais fosse prejudicial para a saúde.

Foi realizado um estudo por uma equipa médica da CUF a qual concluiu que deficiências oftálmicas não corrigidas ou mal corrigidas se agravavam. Este estudo também deve ter sido o primeiro deste tipo a ser realizado em Portugal. Simultaneamente inicia-se a instalação, na Fábrica Sol, do Serviço Central de Informática com uma estrutura Hardware e Humana que garanta a sobrevivência das aplicações Informáticas em exploração na Norma / Teledata, o desenvolvimento dos projectos inerentes ao MIS Geral e a construção de uma infra-estrutura de comunicação de dados em rede – em terminologia actual seria uma WAN (Wide Area Netwok). que suportasse a dispersão geográfica da CUF.

264

*foi estabelecida pela primeira vez em Portugal a "telecomunicação" entre um computador de comando e controlo de processo e um "computador de gestão" aquando do arranque da fábrica em 1977*

*5. Dos Sistemas de Informação às Redes de Comunicação de Dados*

Na sequência da revolução de 25 de Abril de 1974 e da nacionalização da CUF em 12 de Agosto de 1975 é nomeada uma Comissão Administrativa presidida por Vístulo de Abreu – anterior Administrador Delegado – e constituída por Eduardo Catroga, Motta Guedes, António Cardoso da Silva e Brito Apolónia.

Os projectos em curso mantiveram o seu desenvolvimento e o empenho na aplicação da Informática na Empresa é evidente no texto do Relatório e Contas de 1976: "continuação dos estudos da rede de armazenagem regional de adubos e início da implantação de um novo sistema de informação com recurso ao ordenador".

Este projecto, denominado Logística de Adubos, desenvolvido com o empenho de Lopes Dias da DAP – Divisão de Adubos e Pesticidas – veio a tornar-se fundamental aquando a CUF é transformada na QUIMIGAL – Química de Portugal EP pelo Decreto-Lei nº 530/77, de 30 de Dezembro por fusão com as empresas Amoníaco Português e Nitratos de Portugal. De facto, após a fusão, passaram a existir três

locais de produção de adubos – Barreiro, Alverca e Estarreja – e alguns dos adubos eram produzidos em dois ou três locais. A rede de distribuição / comercialização passou a ser única, ao invés da situação anterior à fusão, não fazendo sentido que um mesmo adubo fosse produzido no Barreiro e transportado, por exemplo, para Barcelos quando o poderia ser a partir de Estarreja.

O modelo de tele-transmissão construído para os armazéns de rações para animais da DPP, serviu de inspiração para esta aplicação tendo, no entanto, sido usados subsistemas IBM 3741 que gravavam os dados em diskettes de 8" – oito polegadas de diâmetro.

Estes sistemas foram instalados nas Delegações Comerciais – Vila Real, Porto, Coimbra, Santarém, Lisboa, Estremoz, Beja e Ponta Delgada – sendo a transmissão realizada para máquinas idênticas instaladas no Barreiro. Após a fusão as máquinas instaladas no Barreiro foram transferidas para Lisboa – edifício da R. Silva Carvalho – de onde eram transmitidas as ordens de expedição para a fábrica mais próxima do local de recepção da encomenda.

No entanto, a "grande preocupação", após o 25 de Abril de 1974, era a Gestão de Pessoal e a construção e informatização do respectivo subsistema de informação.

Um Projecto Função Pessoal tinha sido já apresentado em 1972 por um grupo de trabalho que integrava o economista Diamantino Gaspar e o contabilista Orlando Costa sob a orientação de Francisco St' Anna. As recomendações preconizavam a "mecanização de um sistema de Ponto-Processamento do tipo distribuído" e a constituição de um fi cheiro do Cadastro de Pessoal.

Em Julho de 1974 foram fixados oito objectivos e iniciadas

as acções para encomenda do equipamento. Em Maio de 1976 foi assinado um contrato de fornecimento de um computador com a UNIVAC. O equipamento a fornecer é um UNIVAC 90/30. A concepção deste computador tinha por base o "modelo" IBM 360. A UCP do UNIVAC 90/30 incluía uma memória com uma capacidade de 64K expansível até 512K com um ciclo de 0,6 µs. Todos os modelos eram equipados com discos magnéticos com uma capacidade mínima de 30 MB, os quais eram referenciados pela sigla #8414. Não é coincidência a semelhança com a sigla #2314 utilizada pela IBM para discos magnéticos de capacidade semelhante. A entrada de dados e programas era realizada utilizando cartões de 80 colunas ou através de um teclado de terminais que dispunham de visualização por tubos de raios catódicos. Dispunha de um sistema de gestão de ficheiros denominado IMS 90 e de um SGBD - Sistema de Gestão Base de Dados denominado DMS 90. O sistema de telecomunicações denominado ICAM permitia a utilização de 1 até 120 terminais. A localização do equipamento foi decidida em Plenário de Trabalhadores com "votação de braço no ar" e escolhido o edifício da Direcção das Fábricas no Barreiro. Esta escolha implicou a realização de obras de construção civil demoradas e

265

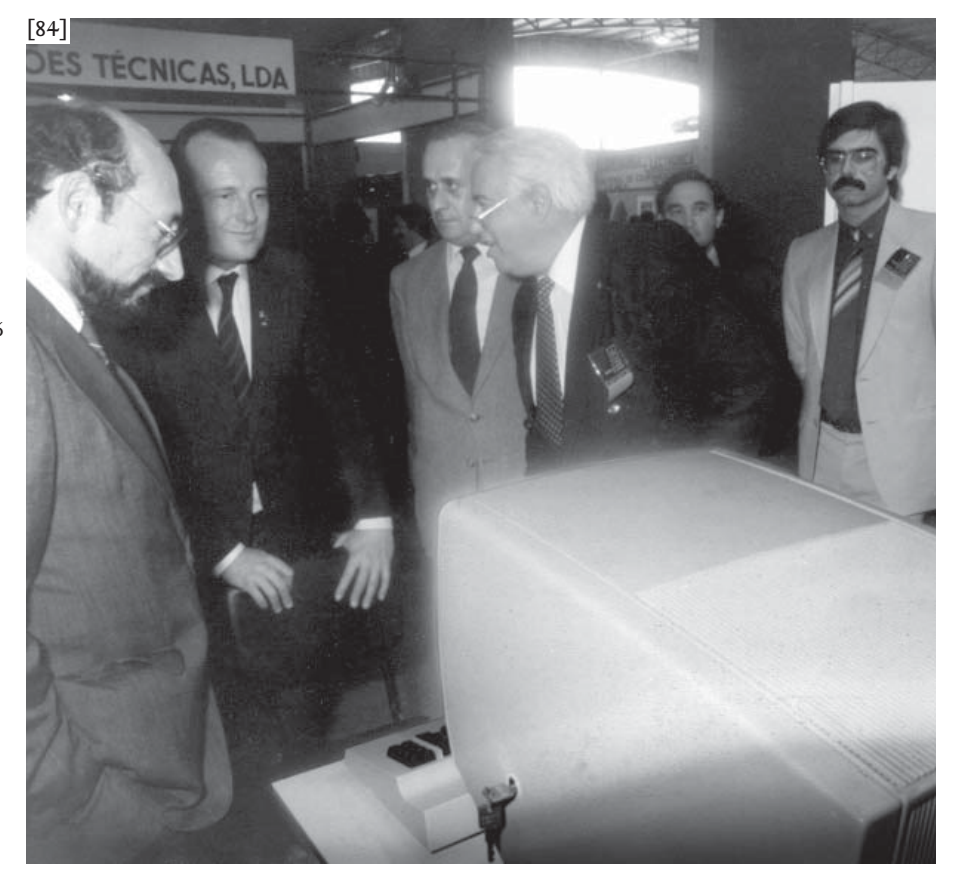

[84] A fotografia ilustra a demonstração do funcionamento da Rede de Comunicação de Dados da CUF/QUIMIGAL realizada em 1983 na FIL – Junqueira Lisboa. Assistem à demonstração: da esquerda para a direita – Rocha de Mattos Presidente da AIP), Pinto Balsemão (Primeiro Ministro), Ricardo Cabrita (Presidente do CA da CUF/QUIMIGAL), Fernandes de Almeida (Director de Informática da CUF/QUIMIGAL), Ricardo Horta (Secretário de Estado da Indústria) e Raul Frederico (analista orgânico que chefiou a equipa da CUF que montou o sistema)

 $\rightarrow$  a criação de uma atmosfera artificial numa sala onde o equipamento não fosse afectado pela poluição gasosa das fábricas de produtos químicos.

O desenvolvimento do projecto iniciou-se pela concepção e construção do Cadastro de Pessoal. O conteúdo da Base de Dados podia ser consultado a partir de um terminal e pelo próprio trabalhador interessado.

O sistema de ponto e horário flexível foi testado, utilizando uma "emulação" manual, no Barreiro, em Lisboa, em Estarreja e em Alverca. No entanto, o sistema automático não chegou a entrar em funcionamento até ao desmembramento da QUIMIGAL em 1991.

A criação da QUIMIGAL EP, em Dezembro por fusão da CUF com as empresas Amoníaco Português e Nitratos de Portugal adiciona ao Sistema de Informação um subsistema informático desenvolvido em Estarreja num equipamento IBM system3 model 8.

Eduardo Catroga transita da Comissão Administrativa da CUF para a posição de vice-presidente do Conselho de Gerência da Quimigal presidido por António Neves. É criada a Direcção de Informática da QUIMIGAL, na dependência directa do vice-presidente do Conselho de Gerência, e o autor passa a gerir a Função Informática assegurando a<br>produção de informação para satisfação das necessidades<br>de gestão, compatibilizando-a com a dispersão geográfica<br>dos órgãos estruturais e a entidade una da Empresa, informáticos adequados.

Em 1979 é criado o CTI – Centro de Tratamento de Informação – em Lisboa na Fábrica Sol equipado com um sistema IBM 370/135.

O IBM 370 integrava a tecnologia de circuito monolítico na construção da memória, em substituição da tecnologia de ferrites utilizada no IBM 360.

Esta tecnologia permitia aumentar a capacidade de memória para 262 K. No entanto, esta capacidade de memória era já insuficiente para o eficaz processamento de aplicações e a IBM adoptava a tecnologia de memória virtual através do Sistema operativo DOS/VSE - não confundir com a sigla DOS da Microsoft .

Neste CTI passaram, imediatamente, a ser processadas as aplicações informáticas que eram executadas na Norma / Teledata e a optimização da formulação de adubos CUF – Matriz de Adubos – com o recurso ao programa MPSX – Mathematical Programming System Extended - fornecido pela IBM. O sistema de programação linear para a Matriz de produção de Adubos tinha sido lançado por Gouveia Portela e era processado em Londres num Atlas da Ferranti, então considerado o maior computador do mundo.

Com a utilização do MPSX a QUIMIGAL passou a dispor de um sistema de programação linear que colocou à disposição das Universidades e que foi por elas utilizado. Nomeadamente John H. Sanders –Associate Professor da Purdue "Não te esqueças de fechar<br>as pontas dos fios" se não<br>isto não funciona. Não se<br>ouvia pronunciar a sigla<br>LAN, nem se falava em<br>topologia BUS nem em<br>Ethernet

University –, enquanto Professor Visitante na Universidade de Évora, utilizou o sistema para testar modelos para optimização da produção agrícola no Alentejo.

A fusão das empresas adubeiras Nitratos de Portugal e Amoníaco Português com a CUF traduziu-se na prática por uma absorção daquelas empresas pela DAP da CUF. Passaram a existir três centros de produção localizados geografi camente no Barreiro, Alverca e Estarreja e a rede comercial CUF transformou-se na rede comercial da QUIMIGAL com Delegações Comerciais em Vila Real, Porto, Coimbra, Santarém, Lisboa, Estremoz, Beja e Ponta Delgada.

Esta situação conduziu por uma parte à necessidade de reformulação ou criação de novas aplicações informáticas e por outra parte à construção de uma Rede de Comunicação de Dados da empresa.

Uma primeira aplicação nova foi desenvolvida pelo Centro de Documentação CUF.

Sob responsabilidade de Maria Odete Barros Henriques inicia-se, em 1980, um projecto de informatização da respectiva Biblioteca – instalada na Fábrica Sol em Lisboa – e a ligação on-line a Bancos de Dados Internacionais. Não existindo a Internet a conexão era realizada através de um nó da rede TRANSPAC – rede francesa de Transmissão de Pacotes – instalado em Lisboa.

A CUF em paralelo com o IST – Instituto Superior Técnico - e MEC – Ministério da Educação e Cultura – foi um pioneiro nesta área em Portugal.

Os primeiro ensaios do subsistema são realizados em 1980 com recurso à utilização de TTY's conectados à rede telefónica comutada. No entanto, a primeira demonstração pública de acesso on-line a Bancos de Dados Internacionais, utilizando terminais IBM 3270, é realizada em 1983 na FIL – na Junqueira em Lisboa – com a presença, do então Primeiro Ministro, Pinto Balsemão, do Presidente da AIP – Associação Industrial Portuguesa – Rocha de Matos e de Ricardo Cabrita – Presidente do Conselho de Gerência da QUIMIGAL.

Entretanto Eduardo Catroga tinha sido recrutado para Administrador do grupo de empresas SAPEC.

Um ano depois o subsistema é demonstrado na XXI Feira Nacional de Agricultura em Santarém.

O subsistema de registo e pesquisa on-line de livros, na Biblioteca da CUF, foi construído utilizando a aplicação STAIRS – Storage And Information Retrieval System -, fornecida pela IBM. A utilização desta aplicação, que não era do domínio público, só foi possível depois de ter deixado de ser utilizada pela Polícia Judiciária para o cadastro e pesquisa de delinquentes e criminosos por ter sido substituída por outra.

A Biblioteca da CUF deve ter sido a primeira ou das primeiras a ser informatizada em Portugal. A demonstração do sistema era realizada nas Universidades, no âmbito do BAD – Bibliotecários Arquivistas Documentalistas –, por Maria

 $\rightarrow$ 

268

 $\rightarrow$  Odete Barros Henriques com recurso a hardware transportável e modems com acoplador acústico.

Entretanto Salgado Barros do DPEE – Departamento de Projectos e Estudos de Engenharia, no Complexo Industrial do Barreiro - lança um projecto de informatização do arquivo de desenhos industriais que integra cerca de 200.000 originais alguns dos quais contavam 75 anos de idade, no ano de 1982.

O projecto incluía a construção de um arquivo de segurança o que implicou a microfilmagem e classificação dos desenhos. Em paralelo foi construído um sistema informático para registo e pesquisa de informação referente aos desenhos. Deve notar-se que, na época, não existiam ainda sistemas que incluíssem imagem e texto como actualmente sucede pelo que só depois de realizada a pesquisa informática era possível localizar o desenho no microfilme.

O registo iniciou-se pelos desenhos das novas fábricas em construção e, provavelmente, os desenhos mais antigos não foram sequer classificados.

Anastácio Almeida lança um projecto de informatização das compras e existências dos armazéns de peças de reserva para as fábricas do Barreiro e Lavradio. A informatização é realizada em simultâneo com a construção da nova fábrica de amoníaco no Lavradio. Este sistema previa a criação de referências múltiplas nas peças de reserva de modo a estabelecer a sua equivalência e reduzir assim a sua imobilização em armazém. Deve notar-se que, na época, não existiam sis-

 [85] Catálogo da Feira de Santarém de 1984 em que a CUF/QUIMIGAL anunciava a demonstração da Rede de Comunicação de Dados.

[85]

#### A INFORMÁTICA AO SERVICO DA AGRICULTURA

Pela 1.ª vez ao dispor dos Agricultores Portugueses o apoio e consulta informatizados.

A QUIMIGAL no seu pavilhão tem ao dispor dos Agricultores 2 TERMINAIS DE COM-PUTADOR com ligações ao banco de dados central da Empresa e à rede internacional de dados (via Satélite).

#### A QUIMIGAL AO SERVICO DA AGRICULTURA

*No entanto, a "grande<br>preocupação", após o<br>25 de Abril de 1974,<br>era a Gestão de<br>Pessoal e a construção<br>e informatização do<br>respectivo subsistema de<br>informação* 

temas normalizados de classificação que fossem usados por todos os fabricantes. Como exemplo, exista um sistema de codificação numérico de 6 dígitos do tipo "BRISH-COPIC" que co-habitava com um código alfabético "KELLOG". O sistema deveria detectar automaticamente a quebra de existências e sugerir o reaprovisionamento emitindo as consultas ao mercado.

Realizada a análise de propostas de fornecedores e desen cadeadas as encomendas o sistema deveria controlar a sua execução emitindo avisos automáticos.

As compras seriam debitadas automaticamente ao símbolo da contabilidade analítica respectivo. O sistema também manteria actualizadas informações históricas sobre preços e prazos de fornecimento praticados por fornecedor.

O sistema deveria estar em funcionamento aquando do ar ranque do Projecto Azotados – em meados de 1981 - que deu origem à construção da fábrica de amoníaco em funciona mento, na actualidade, no Lavradio.

Ao nível central a "grande preocupação" era a aplicação de gestão de contas correntes com terceiros que tinha sido construída em 1958 com o recurso a cartões perfurados de 80 colunas e com processamento em máquinas tabuladoras.

Embora o sistema tivesse sido modificado em 1964 o sistema de input continuava a processarse com o recurso a cartões perfurados.

Em 1980 existiam cerca de 30.000 clientes, 20.000 fornecedores e eram manipulados 265.000 cartões perfurados por ano.

A estratégia para lançamento de um novo sistema baseava-se em dois pontos:

• proporcionar às pessoas novos instrumentos de trabalho;

 $\bullet$  não modificar os hábitos das pessoas.

O sistema implicou a criação de uma rede local com terminais IBM 3274 em cujo écran eram projectadas as imagens dos formulários usados, anteriormente, pelas pessoas; estas através do teclado realizavam as operações "preenchendo" os "campos" visualizados no écran. Para o registo e manipulação dos dados referentes às contas com terceiros foi escolhido o sistema de Base de Dados DL1 da IBM e a programação das aplicações foi realizada utilizando o macro interpretador (L4G – linguagem de programação de quarta geração) TRANS IV. A QUIMIGAL foi uma das primeiras empresas portuguesas a utilizar L4G.

A rede de empresa iniciada em 1979 com a utilização de dois terminais no Barreiro triplicou, em quantitativo de terminais, no ano seguinte.

A conexão dos sistemas instalados no Barreiro, Lisboa e Estarreja conduziu à criação de três nós principais na rede onde a informação circulava à velocidade – hoje ridícula – de 4.800 bps ou 9.600 bps.

Em 1984 existiam redes locais de empresa a funcionar nos perímetros fabris do Barreiro, Alverca e Estarreja e em alguns edifícios na cidade de Lisboa. As delegações comerciais conectavam-se, numa topologia em estrela, em função da necessidade, às redes locais, aos serviços ou entre si. Nesse ano a QUIMIGAL contava com 128 terminais instalados.

A infra estrutura de suporte da rede era construída com o recurso ao aluguer de linhas dedicadas – pagas por Km de extensão – fornecidas pelos TLP e pelos CTT, conforme a área geográfica utilizada. A rede telefónica normal – rede comutada – era usada como serviço alternativo para conexão em caso de avaria nas linhas dedicadas. As avarias eram frequentes

e tinham causas que hoje se poderão considerar curiosas. O exemplo mais frequente era o corte provocado por picaretas manuseadas aquando da abertura de valas para construção civil.

No entanto, os dois "casos" foram:

. corte de uma linha aérea no Barreiro provocada pela chaminé de uma locomotiva a vapor da CP;

. corte, por engano, do cabo telefónico coaxial na ponte sobre o rio Tejo em Vila Franca de Xira.

Cada terminal IBM dispunha de um "buffer" onde podia ser escrito um texto de mensagem. O envio desse texto, através da rede, para um terminal destinatário consubstanciava um serviço de mensagens que se poderá considerar o precursor do "e-mail".

Este serviço de mensagens esteve em funcionamento na QUIMIGAL, embora grande parte do tráfego fosse de natureza pessoal.

Ainda em 1984 começam a instalar-se, na empresa, os primeiros computadores pessoais alguns dos quais são conectados através de modem à rede. Para o efeito foram celebrados entre a Direcção de Informática e vários fornecedores "contratos de empréstimo" que permitiam que fossem testados

270

#### $\rightarrow$  os computadores pessoais propostos.

Os Sistemas Operativos usados nos computadores pessoais eram o CP/M – Control Programm Monitoring – para os equipados com processadores de 8 bit (normalmente ZILOG) e o MS-DOS – Microsoft Disk Operating System – para os equipados com processadores de 16 bit (normalmente INTEL).

Na época o único computador pessoal que incluía um tratamento de texto em português era o WANG APC, que também dispunha de um sistema de Folha de Cálculo – MUL-TIPLAN da Microsoft – e de um sistema de Gestão de Base de Dados – DBII da Ashton Tate.

Mais tarde a IBM incluiu no seu sistema IBM PS um tratamento de texto em português – DISPLAYWRITE IV - que continha um dicionário e corrector ortográfico desenvolvido em colaboração com a Faculdade de Letras da Universidade de Lisboa.

No final 1989 a rede servia 557 utilizadores que repartiam entre si 174 terminais. O quantitativo de computadores pessoais – de várias marcas – utilizados na empresa ascendia a 121.

Aparentemente a fusão das empresas, a construção da rede da empresa, a concepção e desenvolvimento de novas aplica<sup>ç</sup>ões informáticas deveriam ter provocado o crescimento do quantitativo do quadro de pessoal informático.

De facto o quadro de pessoal cresceu de 57 elementos em 1979 para 83 elementos em 1983. A partir deste ano e até ao

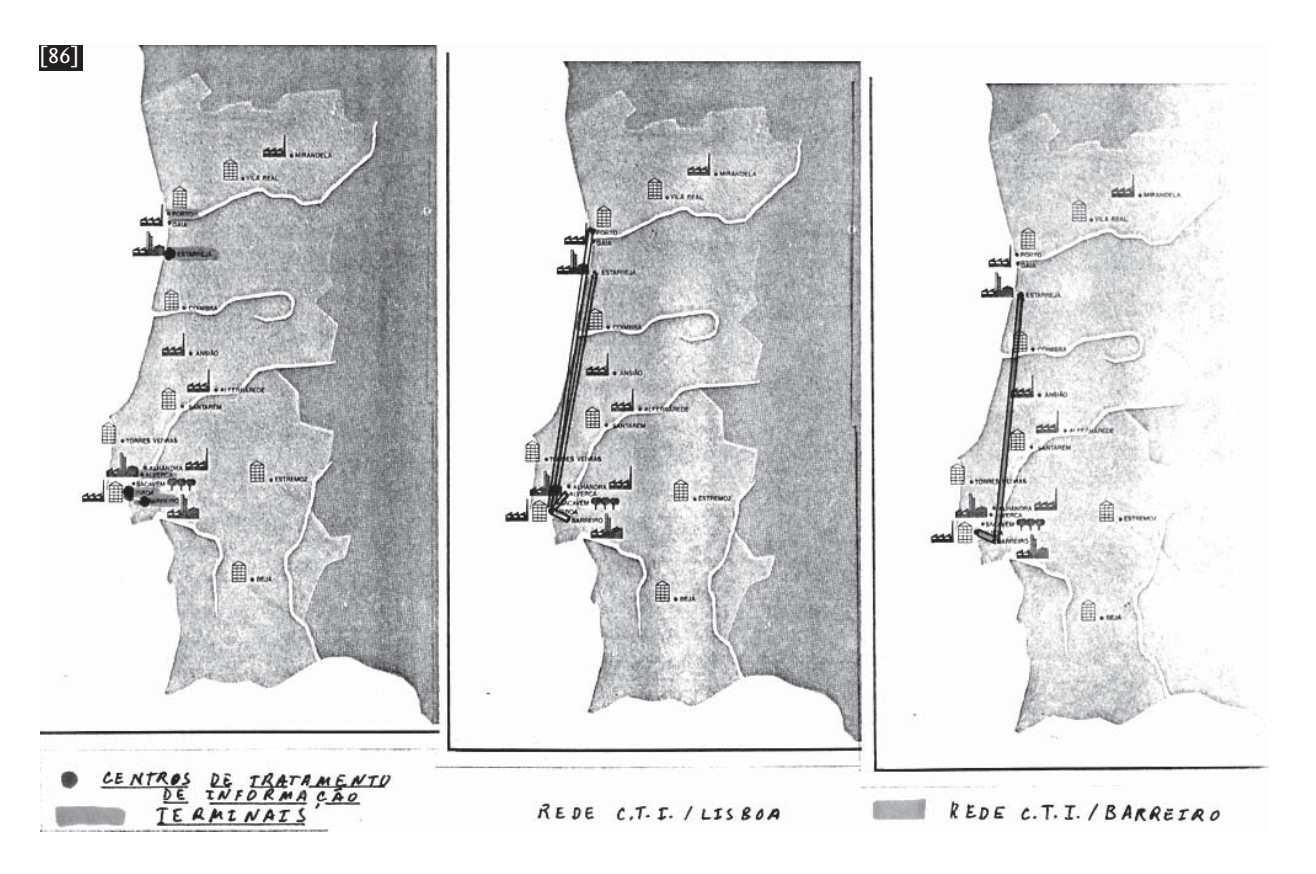

 <sup>[86]</sup> Documento de trabalho que ilustra o controlo efectuado pelo autor em 1984 sobre a instalação da rede de Transmissão de Dados da CUF/QUIMIGAL

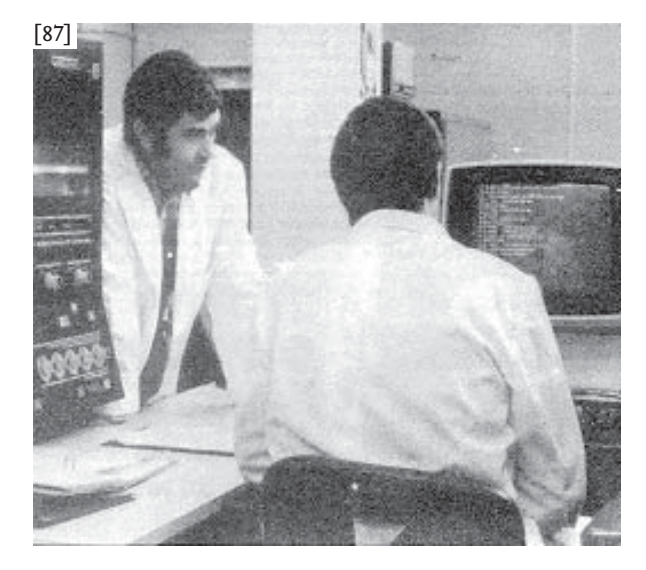

 [87] Vista parcial do IBM 370 no Centro de Tratamento da Informação da CUF/QUIMIGAL +/- 1985 na Fábrica Sol, Av. 24 de Julho Lisboa.

ano de 1989, a entrada em funcionamento da rede da empresa e utilização de sistemas de análise L4G provocaram uma redução do quantitativo de elementos no quadro de pessoal informático para 52 elementos.

No entanto uma análise da repartição por qualificação profissional revela que o quantitativo de:

• quadros superiores aumentou de 7 para 11;

• analistas / programadores diminuiu de 22 para 11;

 • pessoal afecto à exploração dos CTI's aumentou de 12 para 18;

• pessoal em apoio à exploração diminuiu de 6 para 4;

 • pessoal administrativo diminuiu de 10 para 7; elementos no período compreendido entre 1979 e 1989. Uma análise à taxa de rotação de pessoal no mesmo período indica para:

- analistas / programadores 116%;
- pessoal afecto à exploração dos CTI's 113 %;

o que demonstra uma elevada procura por parte do mercado de trabalho daquele tipo de profissionais formados na CUF / QUIMIGAL.

Recordando alguns colaboradores no Serviço e Direcção de Informática da CUF / QUIMIGAL: Duarte Lino Pimentel, Maria Júlia Rombert, António Fernandes, Valdemar Cristóvão, Damião Santos, Francisco Homem Cristo, João Vasconcelos, Maurício Costa Lopes, Rogério Piedade, José Nazário, Ana Maria Marques, João Brito.

O colapso de todo este sistema, construído com o concurso de engenheiros, matemáticos, economistas e técnicos residiu, em minha opinião, no Decreto-Lei nº 25/89 e consequente desmembramento da CUF / QUIMIGAL por via da venda das participações do Estado a partir de 1991.

No entanto, com a redacção deste texto pretendo preservar a memória da função informática tal como foi construída numa empresa que ao longo de mais de 100 anos de existência influenciou profundamente a indústria e a economia em Portugal.

A construção e afirmação da Informática em Portugal realizaram-se, durante largos anos, à margem da formação ministrada nas escolas e Universidades. Só em 1976 as Universidade Nova de Lisboa e a Universidade do Minho iniciam cursos de licenciatura em Informática em Portugal. Entretanto a formação de profissionais, a investigação e a construção de soluções eram realizados pelas empresas – como por exemplo a CUF / QUIMIGAL – e os fornecedores de sistemas – como por exemplo a IBM.

O trabalho dos pioneiros era realizado com a quase total ausência de referências técnicas, modelos normalizados e manuais.

O recurso à experimentação era constante com aplicação posterior dos resultados obtidos no desenvolvimento das soluções.

A documentação, quando produzida, era manuscrita. A cultura da CUF/QUIMIGAL conduzia à classificação e ao arquivo da documentação manuscrita, mas o desmembramento da empresa a partir de 1991 deve ter conduzido à eliminação física dos arquivos referentes à Mecânografia e à Informática que se encontravam armazenados no edifício da antiga Fábrica Sol situado Av. 24 de Julho nº 170 em Al $c<sub>a</sub>$ ntara – Lisboa. ø

Braga, 18 de Fevereiro de 2003

#### *Referências:*

Grupo CUF – http://www.cuf-sgps.pt/ - em 18 de Fevereiro de 2003 às 22H49 CUF – 72 Síntese – Suplemento do Boletim de Informação Interna CUF CUF – relatório e contas 1976 QUIMIGAL – Relatório e Contas 1979, 1980, 1982, 1983,1984, 1985, 1987,1988 e 1989 Quimigal Noticiário nº 33 abril/81 – A função Informática na Quimigal<br>Quimigal Noticiário nº 44 abril/82 – 75 ano de história em desenhos<br>Quimigal Noticiário nº 44 abril/82 – 75 ano de história em desenhos<br>Quimigal Noticiá

272

Documentação avulsa – Relatórios e correspondência interna da Direcção de Informática CUF / QUIMIGAL entre 1973 e 1990

Revista de Informática – Associação Portuguesa de Informática Volume 2 Número 3 Julho/ Setembro 1981 – A Informática Industrial – Reportagem pags. 31 a pags. 33